#### DOCUMENT RESUME

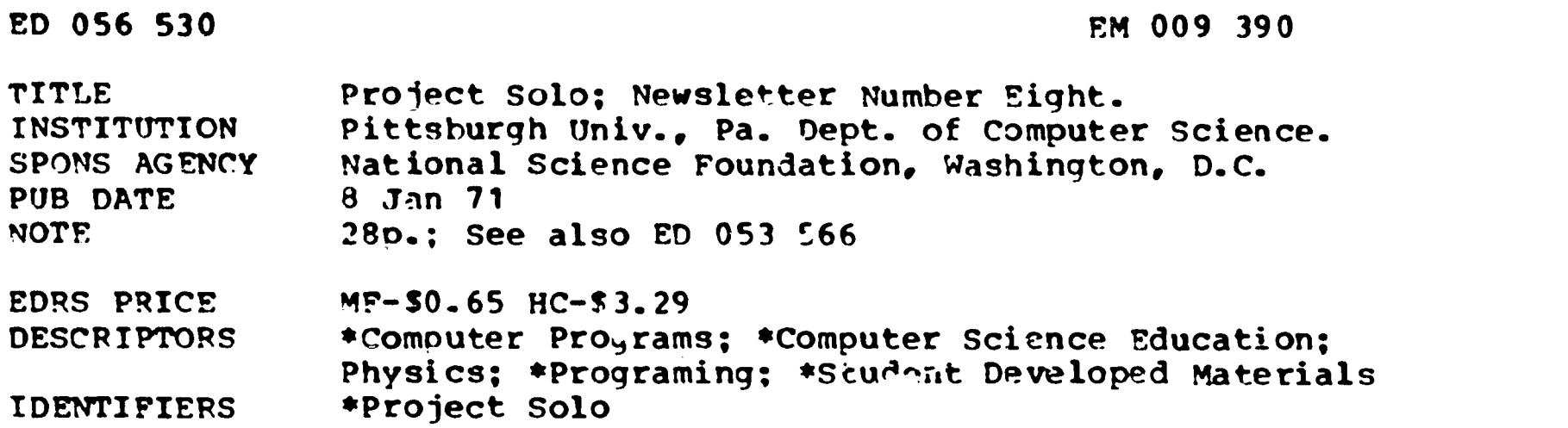

### **ABSTRACT**

In the Project Solo classification scheme for interactive computing Category IV encompasses those activities where the student takes the role of lesson designer. Similar programs written by a teacher or fellow student are frequently the starting point for ouch a would-be author. The transition from the role of student to that of student-author is described and illustrated with examples of student-authored programs. Two printed modules from the physics curriculum are also included--MKS (Meter Kilogram Second) and Newton (W-wtonian Laws)--to show how they may be used as a springboard for student-authored programs. (JY)

ERIC

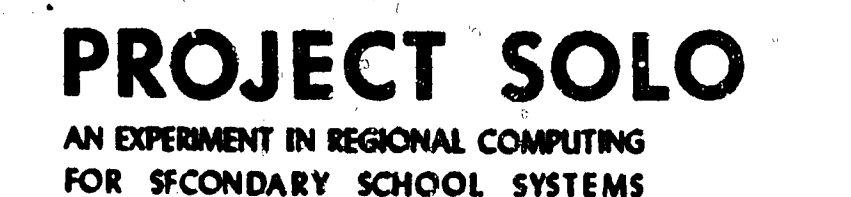

U S DEPARTMENT OF HEALTH. EDUCATION & WELFARE OFFICE OF EDUCATION THIS DOCUMENT HAS BEEN REPRO DUCED EXACTLY AS RECEIVED FROM THE PERSON OR ORGANIZATION ORIG MATING IT POINTS OF ViEW OP OPIN ICNS STATED DO NOT NECESSARILY THIS DOCUMENT HAS BEEN REPRO<br>DUCED EXACTLY AS RECEIVED FROM<br>THE PERSON OR ORGANIZATION ORIG<br>INATING IT POINTS OF VIEW OP OPIN<br>ICNS STATED DO NOT NECESSARILY<br>REPRESENT OFFICIAL JFFICE OF EDU, CATION POSITION OR POLICY

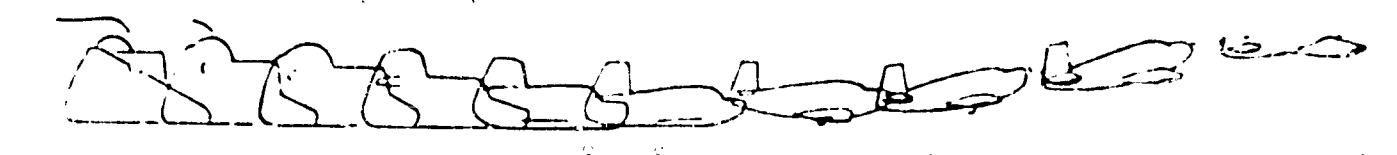

University of Pittsburgh . Department of Computer Science . Pittsburgh. Fennsylvania 15213

Newsletter No. 8 30 animaty 8, 1971

### CATEGORY IV Programs in Science

Category IV in the Project Solo classification scheme for interactive computing encompasses those activities where the student takes on the role of lesson designer, usually as the author of a Category I (e.g. drill and practice or tutorial) or a Category II (e.g. simulation) program. Since the student is on his own when functioning as an author (Solo mode), there can, strictly speaking, be no curriculum module to guide him. However, the example of similar programs written by a teacher or fellow students is frequently the starting point for such a would-be author.

To illustrate this transition from the role of student-taker of Category I or II programs to student-author, we are attaching excerpts from a paper that represents the joint efforts of Mr. Mike Shore and Mr. Dave McMillin, both of Taylor-Allderdice High School. By showing the examples of student-authored programs in the context of the total curriculum plans for the subjects, it will be clearer that other modes of computing are also intended.

It should be noted that the examples came from "first-time" students as far as computer usage goes. There will undoubtedly be changes in the kinds of things students elect to do as we move into the years where students bring better programming skills to these subjects as a result of their contact with the freshman computer science course we are now planning.

We are also including two printed modules from physics (MKS and Newton). The Newton module is primarily intended as a Category III unit, but the program suggested at the end (the aircraft landing analysis) comes close enough to a simulation that the author is really in Category IV. The difference is this: a student who writes a program to solve problems for his own use is in Category III; a student who writes programs where the primary intention is that they be used to illuminate others is in Category IV.

ERC OOT 3

### EXCERPTS FROM THE SHORE AND MCMILLIN PAPERS DESCRIBING THE USE OF COMPUTERS IN PHYSICS AND CHEMISTRY

...Our goal is to give students and teachers an additional tool for the investigation and discovery of structures which are not communicated well with present methodology..."

### Terminology

...In our present work we call a collection of educational materials which focus on a single topic, and which require use of an interactive computer terminal, a module.

Topics fit into a bigger scheme, which is either a full year's work or a particular portion of the subject. The curriculum material for a topic is called a module rather than a "unit" because it can often fit into more than one such scheme. For example, the module which studies the path of a bouncing billiard ball fits physical chemistry (kinetic theory of gases), mathematics and physics (application of vectors), and computer science (simulation).

The module can include instructions, explanations, diagrams, illustrations, flow charts, maps, bibliographies, and technical hints to teacher or student. However, we always assume that the topic of interest has already been treated in the classroom or textbook. Modules are classified in one of four categories, defined as follows:

Category  $I$  - This category contains what some workers have called "drill and practice CAI", "tutorial CAI", or "teacherdirected CAI". The written material of the module usually just gives directions about "calling up" a program which presents information to the student, asks him questions, branches as a function of his response, and repeats this cycle.

Category II - The modules of the second category involve what is sometimes called "learner-directed CAI". General constraints on subject matter and information access are presented to the student who then decides how to use that information and what conclusions to draw. The student is still interacting with a master program written by someone else. Simulation, gaming, and structured information retrieval are included in this category.

Category  $III - This category is the "hands-on computing"$ category. The written material of the module presents problems which the student is required to solve by formulating an algorithm, and writing and debugging a program based on that algorithm.

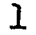

2

## SHORE AND MCMILLIN EXCERPTS 2

Category IV - Modules in the fourth category require that the student create a system which can be used by his peers and teachers. The development by a student of a simulation (Category II) program is an example of an activity of this kind..."

"...A list of major topics in high school chemistry and physics was developed, attempting to choose topics which were independent of the text which might be used in any particular school..."

"...The following have been chosen as the first 10 chemistry topics to receive attention:

- 1. Introduction to NEWBASIC
- 2. Metric System
- 3. Gas Laws<br>4. Stoichio
- 4. Stoichiometry-1 (Weight-Weight, Weight-Volume, and
	- Volume-Volume)
- 5. Periodic Table
- 6. Stoichiometry-2 (Concentration)
- 7. Chemical Kinetics
- 8. pH<br>9. Eq1
- Equilibrium
- 10. Review Ouiz..."

"...The following physics topics have been chosen to receive attention:

- 1. Introduction to NEWBASIC
- 2. Metric System<br>3. Vectors
- **Vectors**
- 4. Newton's Law of Motion
- 5. Circular Motion
- 6. Kepler's Law
- 7. Optics
- 8. Wave Motion
- 9. Mechanical Energy
- 10. Conservation of Momentum
- 11. Conservation of Mass-Energy
- 12. Static Electricity

Topics which have been postponed for later consideration are:

- 1. Kirchoff's Laws<br>2. Kinetic Theory
- Kinetic Theory Heat
- 3. Electricity and Magnetism<br>4. Particle Physics
- Particle Physics
- 5. Electronics..."

...One might ask what will happen now that many of the modules are written? Does this rule out student creativity in program design? The answer is "No", since each module concludes with a requirement that the student modify the existing program or write a similar one (Category IV)..."

 $\mathbf{I}$ 

"...The chemistry modules prepared during the year 1970 are:

1. Introduction to NEWBASIC - A primer prepared by staff members in the project office. It employs a group of example programs with an opportunity for the student to copy and modify these programs. (A CAI tutorial for NBS is in preparation-T.D.)

2. Metric System - A module which drills the student in the use of all measurements within the metric system as well as conversions between the English and Metric Systems. It moves gradually from Category I type questions to Category III type problems requiring simple program solutions, and ends in Category IV where the student is required to write a similar program.

3. Gas Laws - A module which employs both Cateogy I and III. It begins with questions and problems on Boyle's Law, then moves to Charles' Law, and concludes with a complicated problem requiring programs that utilize a combination of the two Laws. Again the student is asked to write a similar program upon completion of the module.

4. Stoichiometry-1 (Weight-Weight, Weight-Volume, and Volume-Volume) - A module designed to give the student a review of this subject area and the interrelatedness of the three types of problems involved. It presents the student with a story situation. In order to progress through the plot he must solve the chemical problems presented. This is chiefly Category I and III again, with the student asked to program a similar situation as is described in Category IV.

5. Stoichiometry-2 (Concentration) - A story module similar to Stoichiometry 1 using a character called Super Chemist dealing with the three areas of concentration -- Normality, Molarity, and Molality.

6. Review Quiz - A module designed by the students which randomly generates and grades problems and questions covering the entire course. This was done in order to prepare for College Boards and final exams.

For all six modules listed above, we have several versions written by different students which can be used interchangeably. The other four modules on the list are in various stages of completion..."

"...The physics modules prepared during the year 1970 are:

1. Introduction to NEWBASIC - A primer prepared by staff members in the project office. It employs a group of example programs with an opportunity for the student to copy and modify these programs. (See note above on a computer based NBS tutorial in prep.)

### SHORE AND MCMILLIN EXCERPTS 4

ERIC

2. Metric System - A series of programs which lead the student from Categories I and II to Categories III and IV.

This program includes: the use of scientific notation, significant figures and standards of measurement in the MKS system.

3. Vectors - A module in which Category II is employed for an introduction. The student then has to apply trigonometric formulae to calculate resultant vectors, working in Category III. Students have been inspired to write programs which will find the resultant of N vectors in two and three dimensions with a choice of Cartesian and spherical coordinates.

4. Newton's Laws of Motion - A Category III module, in which the student must move from exploring the effect of a single force, through several forces in a straight line, to three forces in two dimensions. He is left with the challenge of writing a program to investigate the capabilities of an aircraft arresting system used at military-civilian airports.

5. Kepler's Law - This is another Category III module in which the student writes a program to check Kepler's constant  $(R^3/T^2 = K)$  for the most accurate data available at the moment.

The student will have to make the assumption that the orbits of the major planets are circular and then combine laws of gravitation and centripetal force relations to determine a value for the mass of the sun determining that  $M = 4\pi^2$  K/G.

6. Conservation of Momentum - A Category III module is employed with a Category I tutorial introduction to establish the student's readiness for the Category III module. The final problem involves nuclear particles in two dimensional collisions. It does not require prior knowledge of the particles but gives experience which is normally not received..."

[7. Circular Motion - A series of programs ranging chrough Categories I, II, III, & IV. Synthesizes the use of Newton's law of motion, centripetal acceleration, and Newton's law of gravitation in situations involving circular motion. Possible orbital situations about various bodies in the solar system are considered.]

# Weight-weight, weight-volume, volume-volume

This module is designed to drill and review your knowledge of the above relationships while you enjoy the adventures of Willy Wizbang, boy scientist.

You may use the

Willie Whizbang, super-scientist

5

@NBS feature to program solutions to your problems. Remember to enter all answers without labels. To take this lesson:

1. Logon the computer using the procedures previously given.

 $\blacksquare$ 

- 2. Then type the parts shown below not underlined.
	- -NBS VER. AUG 26 9:37 >RUN 166DM WILL:1/

At the completion of the lesson, you will be asked to write another adventure program using Willy or some other character. If you ask your instructor or computer room assistant he will give you a copy of one section of the program that you have just run. This can be used as a guide but don't hesitate to ask for help!!

When you have finished the lesson turn in your computer printout with your comments on it.

Cover for Stoichiometry-1

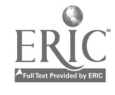

RUN /WILL:1/

ERIC

TYPE YOUR NAME HERE ?DAVE HELLO DAVE!

LET'S LOOK AT SOME WEIGHT-WEIGHT, WEIGHT-VOL., AND VOL.-VOL. ROBLEMS !

ONE DAY, WILLY WIZBANG WAS WORKING IN HIS LAB AND FOUND THE COULD MAKE CHLORINE GAS, MNCL2, AND STEAM (H2O) BY THAT HE COULD MAKE CHLORINE GAS, MNCL2, AND STEAM (H2O) BY REACTING MNO2 WITH HYDROCHLORIC ACID. HE THEN DESIGNED AN MODE APPARATUS SO THAT HE COULD COLLECT THE WATER GAS IN ONE CON. TAINER AND THE CHLORINE GAS IN ANOTHER CONTAINER. CAN YOU (CATEGORY I) GIVE THE BALANCED EQUATION FOR THIS REACTION? TYPE IT IN THE FORM:  $2H2 + 02 = 2H20$ . ?MNO2 + 4HCL = CL2 + MNCL2 + 2H20 MAZELTOV!! (AND IN CASE YOU DON'T SPEAK FRENCH, THAT MEANS CONGRATULATIONS!!) YOUR EQUATION IS CORRECT: YOUR EQUATION IS CORRECT; LUCKILY, WILLY WIEGHED THE MNO2 BEFORE HE USED AND FOUND THAT HE HAD USED 31 GM. OF MNO2. THIS NUMBER IS RANDOMLY<br>GENERATED BY THE COMPUTER WHAT IS THE WEIGHT OF CL2 PRODUCED? ?@NBS VER. NOV 23 10:42 K-STUDENT USING A REAL COMPUTER (CATEGORY III) >PRINT 31./87 \*71 collection and the collection of the collection of the collection of the collection of the collection of the collection of the collection of the collection of the collection of the collection of the collection of the colle 25.29885057 >EXIT  $725.2988 \leftarrow$ THE PROGRAM HAS CALCULATED THE ANSWER USING THE RANDOMLY GENERATED NUMBER IN ORDER TO CORRECT THE STUDENT'S ANSWER,  $\sim$  STUDENT ANSWERS THE QUESTION. SEHR GUT! (SEE, YOU'RE NOT ONLY LEARNING CHEMISTRY, BUT FRENCH AND ITALIAN TOO! 25.29885057 IS THE CORRECT VOLUME OF GAS.  $\leftarrow$ WILLY THEN WANTED TO CALCULATE WHAT VOLUME CONTAINER WOULD BE NEEDED FOR STORING THE CL2 GAS AT STP. WOULD YOU CALCULATE IT FOR HIM AND ENTER YOUR ANSWER BELOW? 725.29 WRONG!! REMEMBER THAT ONE MOLE OF ANY GAS OCCUPYS 22.4 LITERS AT STP. THIS IS YOUR LAST CHANCE! ENTER YOUR ANSWER AGAIN! ?@NBS VER. NOV 23 10:42 >PRINT 25.298/71.\*22.4 7.981340845 STUDENT RE-CALCULATES DATA, USING THE COMPUTER, (CATEGORY III). >EXIT 37.981 WHAT A SUPER-CHEMIST YOU ARE! YOU AND WILLY BOTH GOT THE SAME ANSWER 7.981609195 LITERS. THAT MUST BE RIGHT! NOW CAN YOU HELP WILLY BY FINDING WHAT SIZE CONTAINER HE BEDS IN WHICH TO STORE THE STEAM PRODUCED IN THE REACTION AT STP. ENTER YOUR ANFWER BELOW:

> Student Interaction with Stoichiometry-1, a tutorial written by another chemistry student.

> > $\overline{\mathbf{z}}$

,0 <sup>6</sup>

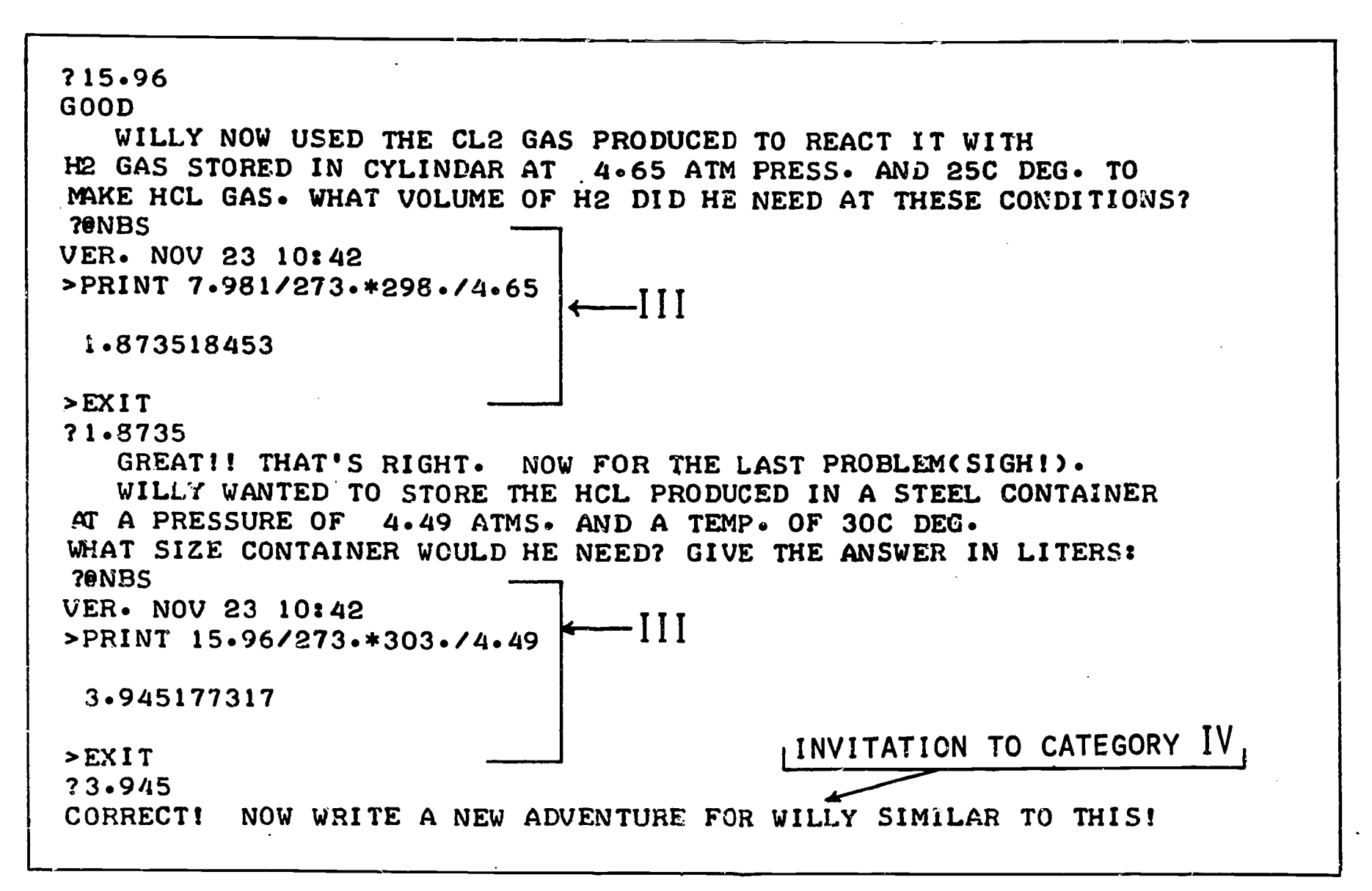

Student Interaction with Stoichiometry-1 (cont.)

8

 $\sum_{\mathcal{F}_{\text{Full Text}}}\overbrace{\mathop{\sum}_{\mathit{Predictive}}}\limits_{\mathit{Proofed by EHC}}$ 

THIS PRØGRAM DEALS WITH WEIGHT WEIGHT, WEIGHT-VØL.,AND VØL.-VØL. THIS PROGRAM IS GUARANTEED TO STUPIFY YOUR IMAGINATION. AMAZING...FANTASTIC...NEW YORK TIMES. SIAILAR IN MANY WAYS TO DAVE MCMILLIN'S 'WTLLY WHIZBANG' IF ANYTHING BETTER...T.A.FOREWORD GA...CEE....DO...DUH.....PITTSBURGH PRESS. NOW LETS GET TO WORK JOE SHLABOTNIKI WAS WORKING IN HIS FAMOUS KOLBASSI LAB WHEN HE FØUND THAT BY RØASTING LEAD SULFIDE(PBS) HE COULD PRODUCE LEAD OXIDE(PB0)4AND SULFUR DIOXIDE(S02) SINCE THIS WAS JOE'S BLIND LUCK, HE WAS WONDERING WHAT HAPPENED HELP JOE FIND OUT WHAT DID HAPPEN. TYPE IN THE BALANCED EOUATION,USE THIS FORM:2H20+02=2H20 ?2PBS + 302 = 2PBO + 2S02 JOE IS MUCH OBLIGED. THANKS FOR YOUR AID JOE HAPPENED TO DROP THE ROASTED LEAD(PBO) (THE DUMMY PICKED IT UP WHILE IT WAS HOT) ON HIS KOSHER MEAT SCALE. HE NOTICED THAT THE WEIGHT OF IT WAS 6.13 GM. WHAT WAS THE WEIGHT OF 02 WHICH WAS USED ? ?@NBS VER. DEC 3 i5:17 >PR. 32.\*3./2440:/223.\*6.13 1.319461883 >EXIT ?1.319461883 EXCELLENT JOE WANTED TO CALCULATE WHAT VOLUME BEER CAN (CONTAINER) HE NEEDED TO STORE THE OXYGEN AT ROOM TEMPERATURECHE HAD THE SAME WEIGHT OF 02 AS USED IN THE EXPERIMENT. ?@NBS VER. DEC 3 15:17 >PR. 1.319461883/32.\*24.5 1.010213004 >EXIT ?1.010213004 CORRECT!!WHAT VOLUME BEER CAN WOULD JOE USE AT STP? ?@NBS VER. DEC 3 15:17 >PR. 1.31946?883/32.\*22.4 0.923623316 >EXIT ?.923623318 EXACTLY RIGHT!

An interaction with a revised version of Stoichiometry-1 written by a student in response to the invitation at the end of the previous program. Since this previous program was also written by a student (in the Spring, 1970 term), the program above (written in Fall, 1970) illustrates how Category IV "inspiration" can be derived ERIC from fellow students.

8

**このことに、このことにより、このことに、このことになっているので、このことには、このことは、このことは、このことは、このことに、このことに、このことに、このことに、このことに、このことになっていることになっていることになっていることはない。このことは、このことはないということになっていることになっていることになっていることになっていることになっていることになっていることになっていることになっていることになっていることになっていることに** 

 $\sim 200$ 

 $\alpha$  ,  $\alpha$  ,  $\alpha$  ,  $\alpha$  ,  $\alpha$ 

2 PRINT "RETARDING FØRCE, AND HEADING, GIVEN THE FØRCES,"<br>3 PRINT "ANGLES FRØM ØNE FØRC. TØ THE NEXT, THE MASS ØF" 3 PRINT "ANGLES FRØM ØNE FØRC TØ THE NEXT. THE THE MASS OF THE GRUPCT. AND IT' ACCELERATION." 4 PRINT " THE ØBJECT, AND IT' 5 PRINT "N IS THE NUMBER OF FIRCES" 6 PRINT "A(1) SHOULD BE ENTERID AS THE ANGLE BETWEEN YOUR" 7 PRINT " REFERENCE DIRECTION 1ND THE FIRST FORCE" 8 PRINT "SUCCEEDING A(I)'S AR1 THE ANGLES BETWEEN THE" 9 PRINT "FØRCE F(I) AND FØRCE :(1+1)" 20 PRINT "N="; 30 INPUT N 40 PRINT "F(I)= A(I)=" 50 FOR I=1 TO N 60 INPUT F(I), A(I)<br>70 NEXT I 70 NFXT <sup>I</sup> 80 LET R=F(I) 85 ON N GOTO 245 90 LET X=A(I)/57.28835 100 LET J=1  $110$  LET A2=A(J)-X\*57.28835+A(J-1) 120 LET J=J+I 130 LET T=(180-A2)/57.28835 140 LET F2=R 150 LET R=SOR(Rt2+F(J)t2-2\*R\*F J)\*COS(T)) 160 LET SI=F(J)\*SIN(T)/R 170 LET C=(F2t2+Rt2F(J)t2)/(2 c'2\*R) 180 LET X=ATANCS1/C) 190 IF J4N THEN 110 200 LET 5=0 210 FOR I=I TO N 220 LET S=S+A(I) 230 NEXT I 240 LET H=S-A2+X\*57.28835 241 GOTO 250 245 LET H=A(I) 250 PRINT "DO YOU WISH TO FIND THE RETARDING FORCE." 260 PRINT "GIVEN THE ACCELERAT 3V, A, AND THE MASS, M," 264 PRINT "OF THE ORJECT?" 270 INPUT 0\$ 273 IF 0\$="YES" THEN 330 277 IF QS="NO" THEN 300 280 PRINT "PLEASE TYPE YES OR ' 3" 290 GOTO 270 300 PRINT "RETARDING FØRCE IS ' JT TØ RE CALCULATED." 310 PRINT "RESULTANT IS"3R3"WI" OIRECTIZN"3H3"." 320 END 330 PRINT "TYPE IN THE VALUES  $\ell$  A AND M. IN THAT ORDER." 340 INPUT AmM  $350$  LFT F=A\*M-R 3A0 PRINT "RETARDING FØRCE IS") apvwith oirection";H;"." 370 G9T1 310

<sup>I</sup> PRINT "THIS PROGRAM IS ABLE TO FIND THE RESULTANT FORCE"

Student-authored program (Ca .egory IV) initiated by the module "Newton's Baws of Motion".

THIS PROGRAM IS APLE TO FIND THE RESULTANT FORCE RETARDING FØRCE, AND HEADING, GIVEN THE FØRCES, ANGLES FROM ONE FORCE TO THE NEXT, THE MASS OF THE OFJECT, AND IT S ACCELERATION. N IS THE NUMBER OF FORCES A(1) SHOULD BE ENTERED AS THE ANGLE BETWEEN YOUR REFERENCE DIRECTION AND THE FIRST FORCE SUCCEEDING A(I)'S ARE THE ANGLES BETWEEN THE FØRCE F(I) AND FØRCE F(I+1)  $N =$   $?6$  $F(I) = A(I) =$ ?3.85 21 ?4.98 27 ?2.77 55 ?5.13 33 ?8.11 25  $?5.85 67$ DO YOU WISH TO FIND THE RETARDING FORCE. GIVEN THE ACCELERATION, A, AND THE MASS, M, OF THE OBJECT? ? YES TYPE IN THE VALUES OF A AND M. IN THAT ORDER. ? L.83 24.7 RETARDING FORCE IS 22.7811 W:TH DIRECTION 164.404. RESULTANT IS 22.4199 WITH DIRECTION 164.404.

> An interaction with the previous studentauthored program by a beginning student. For the beginning student this is Category II--for the author, Category IV.

10

 $\sim 10^{-10}$  km s  $^{-1}$  .

11.

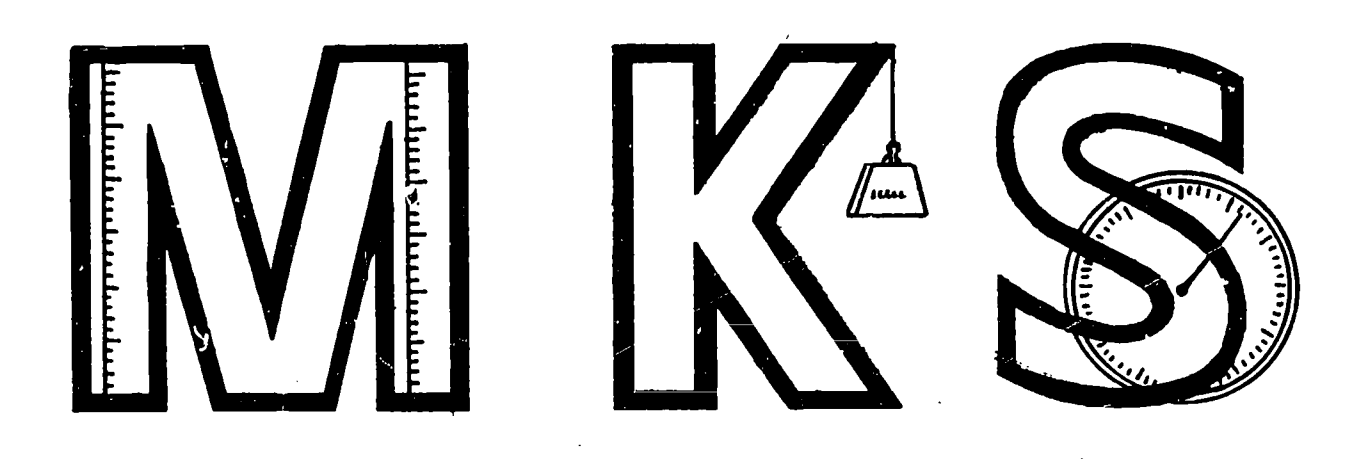

A Tutorial on the MKS System of Measurement

This module contains a brief description of the MKS system(Part A) and a review of scientific notation (Part B).

The procedure for calling a computer tutorial is then given in Part C , followed by a challenge for you to improve this tutorial program in Part D.

### A. The MKS System of Measurement

ERIC

It is necessary to have a means of measurement before any phenomenon can be described. If the description is done in terms of well defined quantities it can be more readily understood by others.

The MKS system of units has been agreed on as the international system of measurement. Its use is being adopted throughout the world, although the transfer has been slowed down in places where the conversion involves considerable financial outlay.

In any system of units it is necessary to define three main units--namely:

(1) Length (2) Mass (3) Time

The initials of these units give the system its title i.e. length in Meters, mass in Kilograms, and time in Seconds. Because of the confusion which frequently arises for a person just starting physics, we also give the unit for force, although force can actually be expressed in terms of the other three units. In the MKS system a force is measured in Newtons.

### B. Scientific Notation and Significant Figures

In physics you will encounter extremely small numbers and extremely large numbers. For example, the size of the nucleus of an atom is 0.000,000,000,000,001 meters across, while the galaxy in which our solar system is located is 100,000 light years across, where a light year is the distance light travels in one year. This is about 5,800,000, 000,000 miles. In the form given these numbers don't mean very much to people. We may also be uncertain of the accuracy to which such numbers are known.

A method of writing numbers called scientific notation was devised to (a) make numbers more manageable and (b) indicate how accurately the number is known.

Scientific notation uses a number between one and ten multiplied by ten raised to an appropriate power. For example, 100,000 would be 1.0 x  $10^5$  in scientific notation. The number between one and ten indicates how accurate the number is--in this case using 1.0 instead of 1.00 implies that the number is bigger than 9.95 x  $10^5$  but less than 1.05 x  $10^5$ , so the number is not known to closer than 500 light years. This is quite a large distance because one light year is  $5.80 \times 10^{12}$  miles.

### C. Using the MKS Tutorials

To access the first program type:

-NBS >RUN 166JS /MKS/

If you finish this lesson without difficulty you should then type:

>EXIT -NBS

This will clear your work space in order to let you run the second program. You then type:

>RUN 166JS /MKS:1/

Complete as much of this program as you can.

At one stage you will be asked to write a short program. Use the @NBS feature for this (see page 5-4 of the NBS Primer).

### D. Challenge

If the tutorials /MKS/ and /MKS:l/ have not been too helpful, or if you can see weaknesses in them, ask your teacher for a listing of the original programs and see if you can make changes to improve things for those who have not used this module yet. Their future is in your hands.

3

# Sample Interactions with the tutorials:

>RUN 166JS /MKs/

ANY SPEED LIMITS?

?NO

ERIC

IN THIS LESSON YOU WILL GAIN SOME FAMILIARITY WITH THE MKS SYSTEM OF UNITS.

WHAT IS YOUR WEIGHT IN POUNDS? ?110 THEREFORE YOUR WEIGHT IS 490 NEWTONS. YOUR MASS IS 50 KILOGRAMS. WHILE I AM STILL BEING PERSONAL. HOW LONG DOES IT TAKE YOU TO GET TO SCHOOL? GIVE YOURTIME IN MINS. ?10 THAT IS 600 SECONDS. WELL I GUESS THAT ISN'T TOO BAD! NOW LET'S CONSIDER DISTANCES HOW FAR DO YOU LIVE FROM SCHOOL? ALLOW 10 BLOCKS PER MILE AND PRINT YOUR ANSWER IN BLOCKS! ?5 THAT IS A DISTANCE OF 804.672 METERS. YOUR AVERAGE SPEED ON THE WAY TO SCHOOL IS 1.34112 M/SEC HOW DO YOU GET TO SCHOOL? INDICATE EITHER WALKING, BY BUS, CAR, BICYCLE OR OTHER ?WALKING AS YOU WALK TO SCHOOL YOUR MAXIMUM SPEED WILL BE ONLY ABOUT 4 MILES PER HOUR. HOW FAST IS THIS IN METERS PER SECOND? ?@NBS VER. NOV 23 10:42 >PRINT 4\*88./60\*12\*2.54E-2 1.78816 >EXIT<br>?1.78816 ?1.78816 YOU HAVE JUST CALCULATED WHAT YOUR MAXIMUM SPEED SHOULD HAVE BEEN . DO YOU EXCEED

RIGHT! YOUR DATA INDICATES THAT YOU ARE STEADY, RELIABLE, HONEST. OR LAZY. OR A LIAR. MY PROGNOSTICATION CAN NOT BE MORE SPECIFIC UNTIL YOU DO THE NEXT LESSON. VERY (100D. GET INSTRUCTION YOU NEED FROM YOUR TEACHER.

Sample Interaction (cont.)

 $\sum_{i=1}^N \lambda_i = 0$  . If

ERIC

> RUN 166JS /MKS:I/ AND SØ WE CØNTINUE WITH THE MKS SYSTEM ØF UNITS. IF A CAR HAS A MASS OF 1000 KILOGRAMS. WHAT IS ITS WEIGHT IN NEWTONS? ?9800 VERY GOOD. NOW TRY ANOTHER ONE. WHAT IS THE WEIGHT OF AN O BJECT WHICH HAS A MASS OF 6522 KILOGRAMS? ?@NBS VER. NOV 23 10:42 > PRINT 6522\*9.8 63915.6 >EXIT ?63915.6 GOOD. SOON YOU'LL BE AN EXPERT. WØULD YØU LIKE TØ TRY ANØTHER CØNVERSIØN ØF MASS TO WEIGHT? ?NO NOW TRY THIS ONE. HOW MANY METERS ARE THERE IN A MILE? 71609 O.K. YOU ARE GETTING THE IDEA. GO TO ONBS. AND WRITE A SHORT PROGRAM WHICH WILL CONVERT EACH OF THE FOLLOWING DISTANCES TO METERS. 74 MILES. 69 MILES. 30 MILES. 86 MILES. ? GNBS VER. NOV 23 I0t42 \*PRINT 74\*1609.69\*1609.30\*1609.86\*1609 119066 111021 48270 138374 \*EXIT 7119066 NEXT DATUM1111021 NEXT DATUMI48270 NEXT DATUM: 138374 CONGRATULATIONS? SHOW YOUR GREAT PROGRAM TO YOUR TEACHER. SEE YOU NEXT TIME. GOOD DAY.

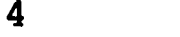

Listing of the /MKS/ Program: <sup>1</sup> LET X=0  $2$  LET  $Y=0$ 10 PRINT "IN THIS LESSON YOU WILL GAIN SOME FAMILIARITY" 20 PRINT "WITH THE MKS SYSTEM OF UNITS."<br>30 PRINT " " 40 PRINT "WHAT IS YOUR WEIGHT IN POUNDS?" 50 INPUT A 60 LET A=A\*9.8/2.2 70 PR. "THEREFØRE YØUR WEIGHT IS ":A:" NEWTØNS." 80 IF A4200 GOTO 200 90 IF A\*900 GOTO 250 100 LET M=A/9.8 101 PRINT "YOUR MASS IS ":M:" KILOGRAMS." 105 PRINT "WHILE I AM STILL BEING PERSONAL, 110 GOTO 300 200 PRINT "CHECK THAT YOU TYPED IN YOUR CORRECT WEIGHT!" 210 PRINT "IF YOU DID MAYBE YOU SHOULD GO AND HAVE A" 220 PRINT "BIG LUNCH" 230 GOTO 100 250 PRINT " CHECK THAT YOU TYPED IN YOUR WEIGHT CORRECTLY" 260 PRINT "IF SO MAYBE YOU SHOULD SKIP LUNCH" 270 GOTO 100 300 PRINT "HOW LONG DOES IT TAKE YOU TO GET TO SCHOOL?" 310 PRINT "GIVE YOU TIME IN MINS." 320 INPUT B 330 LET B=B\*60 340 PR. "THAT IS ":13:" SECONDS." 350 IF B460 GOTO 400 360 IF B>1800 GOTO 500 370 PRINT "WELL I GUESS THAT ISN'T TOO BAD!" 380 GOTO 600 400 PRINT "DO YOU HAVE A TENT ON THE FRONT LAWN?" 410 GOTO 600 500 PRINT "MAYBE YOU SHOULD APPLY FOR TRAVEL PAY!" 510 GOTO 600 600 PRINT "NOW LET'S CONSIDER DISTANCES" 610 PRINT "HOW FAR DO YOU LIVE FROM SCHOOL?" 620 PRINT "ALLOW 10 BLOCKS PER MILE AND PRINT YOUR" 630 PRINT "ANSWER IN BLØCKS!" 640 INPUT C 650 LET C=C\*176\*36\*2.54E-2 660 PR. "THAT IS A DISTANCE OF ":C:" METERS." 670 LET D=C/B 680 PRINT "YOUR AVERAGE SPEED ON THE WAY TO SCHOOL IS")D3"M/SEC" 690 PRINT "HOW DO YOU GET TO SCHOOL?" 700 PRINT "INDICATE EITHER wALKING,BY BUS, CAR, BICYCLE OR OTHER" 710 INPUT ES 720 IF ICOCES,"WALK",0) GOTO 800 730 IF ICO(ES,"BUS",0) GOT0900 740 IF ICO(ES,"CAR",0) GOTO 1000 750 IF ICO(ES,"CYCLE",0) GOTO 1100

 $\frac{1}{4} \left( \frac{1}{2} \left( \frac{1}{2} \right) \right) \left( \frac{1}{2} \right) = \frac{1}{2} \left( \frac{1}{2} \right)$ 

ERIC

16

Listing (cont.) 760 IF IC0(ESp"OTHER"p0) GOTO 1200 770 LET Y=Y+1 771 IF Yx.1 GOTO 9990 780 PRINT "TYPE ONLY ONE OF THE FOLLOWINGpYOUR ANSWER IS NOT UNDERSTOOD" 790 GOTO 700 800 PRINT "AS YOU WALK TO SCHOOL YOUR MAXIMUM SPEED WILL " 801 PRINT "BE ONLY ABOUT 4 MILES PER HOUR. HOW FAST IS THIS " 802 PRINT "IN METERS PER SECOND?" 810 INPUT F 820 IF (F-1.78816)/1.78816 4.03 GOTO 2000 830 LET Y=Y+1 840 17 Y3.1 GOTO 870 E50 PRINT "YOUR ANSWER DOES NOT EQUAL 4 MPH EXPRESSED IN M/SEC" 851 PRINT "CHECK YOUR ANSWER AND TRY AGAIN." 860 GOTO 810 870 PRINT " NO! 4 MPH IS EQUAL TO 1.78816 M/SEC." 880 LET F=1.78816<br>890 GØTØ 2000 900 PRINT "THE CITY BUSSES MANAGE TO AVERAGE ABOUT 15 MPH" 901 PRINT "ON A GOOD DAY. HOW MUCH IS THIS IN METERS PER SECOND?" 910 INPUT F 920 IF (F-6.7056)/6.7056 4.03 GOTO 2000 930 LET Y=Y+1 940 IF Y>1 GOTO 970 950 PRINT "YOUR ANSWER IS NOT EQUIVALENT TO 15 MPH!" 951 PRINT "CHECK YOUR ANSWER AND TRY AGAIN." 960 GOTO 910 970 PRINT "WRØNG AGAIN. 15 MPH IS EQUAL TØ 6.7056 M/SEC." 980 LET F=6.7056 990 00TO 2000 1000 PRINT "THE SPEED LIMIT IN THE CITY IS 25 MPH. 1001 PRINT "WHAT IS THIS SPEED EXPRESSED IN METERS PER SECOND?" 1010 INPUT F 1020 IF (F-11.176)/11.176 4.03 COTO 2000 1030 LET Y=Y+1 1040 IF Y>1 GOTO 1070 1050 PRINT "YOUR ANSWER IS NOT EQUAL TO 25 MPH." 1051 PRINT "CHECK YOUR ANSWER AND TRY AGAIN." 1060 GOTO 1010 1070 PRINT "SORRY! 25 MPH IS EQUAL TO 11.176 M/SEC." 1080 LET F=11.176 1090 GOTO 2000 1100 PR. "IF YOU PEDAL HARD YOU MIGHT AVERAGE 10 MPH. CONVERT THIS TO A SPEED IN METERS PER SECONDAND ENTER IT BELOW." 1110 INPUT F 1120 IF (F-4.4704)/4.4704 4.03 GOTO 2000 1130 LET Y=Y+1 1140 IF Y>1 GOTO 1170 1150 PRINT "YOUR ANSWER IS NOT EQUAL TO 10 MPH." 1151 PRINT "CHECK YOUR ANSWER AND TRY AGAIN." 1160 GOTO 1110 1170 PRINT "NO! 10 MPH IS EQUAL TO 4.4704 METERS PER SECOND." 1180 LET F=4.4704 1190 GOT02000

6

 $\mathcal{F}=\mathcal{N}_{\mathrm{max}}$  ,  $\mathcal{F}$ 

Listing (cont.) 1200 PR. "WHATEVER MEANS OF TRANSPORTATION YOU USE, IN THE CITY YOU WILL NOT AVERAGE MORE THAN 20 MPH. EXPRESS THIS SPEED IN." 1203 PRINT "METERS PER SECOND." 1210 INPUT F 1220 IF (F-8.9408)/8.9408 <.03 GØTØ 2000 1230 LET Y=Y+1 1240 IF Y>1 GOTO 1270 1250 PRINT "YOUR ANSWER DOES NOT EQUAL 20 MPH." 1251 PRINT "CliECK YOUR ANSWER AND TRY AGAIN." 1260 GOTO 1210 1270 PRINT "SØRRY! 20 MPH IS EQUAL TØ 8.9408 M/SEC." 1280 LET F=8.9408 1290 GOTO 2000 2000 PRINT "YOU HAVE JUST CALCULATED WHAT YOUR MAXIMUM" 2001 PRINT "SPEED SHOULD HAVE BEEN DO YOU EXCEED" 2002 PRINT "ANY SPEED LIMITS?" 2010 INPUT GS 2020 IF ICO(GS,"YES",1) GOTO 2100 2030 IF ICO(GS,"NO",1) GOTO 2200 2040 IF IC0(GS,"S0ME",0) OR IC0(GS,"OFTEN",0) OR IC0(GS,"HARDLY",0) G0T0 23 0 0 2050 PRINT "ANSWER YES OR NO, DO NOT PREVARICATE." 2060 LET Y=Y+1 2061 IF Y>2 GOTO 9999 2070 GOTO 2010 2100 IF D>F G0T02150 2110 PR. "ACCORDING TO MY CALCULATIONS YOU ARE NOT A SPEEDER." 2120 PRINT "MAYBE YOU CAN BEAT THE NEXT LESSON." 2130 GOTO 5000 2150 PR. "CORRECT!!! YOU MOVE TOO FAST. SLOW DOWN AND LIVE TO DO THE NEX1 LESS3N." 2160 GOTO 5000 2200 IF D>F G0T02250 2210 PR. "RIGHT! YOUR DATA INDICATES THAT YOU ARE STEADY, RELIABLE, HONEST, OR LAZY, OR A LIER. MY PROGNOSTICATION CAN NOT BE MORE SPECIFIC UNTIL YOU DO THE NEXT LESSON." 2220 GOTO 5000 2250 PR. "YOU ARE IN ERROR. YOUR DATA INDICATES THAT YOU MOVE FASTER THAN WOULD BE EXPECTED FOR YOUR MEANS OF TRAVEL. GO AND TRY THE NEXT LESSON." 2260 GOTO 5000 2300 IF D>F G0T02350 2310 PR. "YOUR DATA SHOWS THAT YOU MOVE SLOWER THAN EXPECTED, ADMIT IT. NOW TRY THE NEXT LESSON." 2320 GOTO 5000 2350 PR. "YOU ARE A SPEEDER! NOW DO THE NEXT LESSON. GOOD DAY. 2360 GO TO 10000 5000 PR. "VERY GOOD. GET INSTRUCTION YOU NEED FROM YOUR TEACHER." 5001 00TO 10000 9990 PR. "YOUR ANSWER IS NOT UNDERSTOOD." 9999 PR. "SHOW THIS TO YOUR TEACHER. GOOD DAY." 10000 FND

 $\mathcal{L}(\mathcal{A})$  , where  $\mathcal{L}(\mathcal{A})$ 

 $7\overline{ }$ 

18

8 Listing of the /MKS:1/ Program: COPY /MKS:1/ TO TPT 10 PR. "AND SO WE CONTINUE WITH THE MKS SYSTEM OF UNITS." 20 PR. "IF A CAR HAS A MASS 0F 1000 KIL0GRAMS. WHAT IS ITS WEIGHT IN NEWTØNS?" 40 INPUT Al 50 IF A1=9.8E+3 GOTO 200 60 IF ABS(A1-9.8E+3)/9.8E+34.02GOT0300 70 PR. "CHECK YOUR WORK AND REENTER YOUR ANSWER. 90IF PASS2.1 GOTO 9000 100 GOTO 40 200 PR. "VERY GOOD. " 201 GOSUB 1000 GOTO 210 210 LET Z=B1+B2+83+84 220 PR. "NOW TRY ANOTHER ONE. WHAT IS THE WEIGHT OF AN OBJECT WHICH HAS A MASS OF "sZs" KILOGRAMS?" 230 INPUT A2 240 IF ABS(A2Z\*9.80)/(Z\*9.80)<.0001 GOTO 400 250 IF ABS(A2-Z\*9.80)/(Z\*9.80)<.02 G0T0 500 260 PR. "NO. CHECK YOUR WORKING AND RETYPE YOUR ANSWER BELOW." 280 IF PASS2 GOTO 9000 290 GOTO 230 300 PR. "YOU ARE FAIRLY CLOSE. ON THE EARTH'S SURFACE A MASS OF 1000 KILØGRAMS HAS A WEIGHT ØF 9800 NEWTØNS." 310 GOSUB 1000 GOTO 210 400 PR. "GOOD. SOON YOU'LL BE AN EXPERT." 450 PR. "WOULD YOU LIKE TO TRY ANOTHER CONVERSION OF MASS TO WEIGHT?" 455 INPUT A3S 460 IF A3S="YES" GOSUB 1000 GOTO 210 470 60101100 500 LET Y=Y+1 510 IF Y=2 GOTO 550 520 PR. "CLOSE. BUT LIKE IN HORSESHOES, THAT IS WORTH SOMETHIU0." 521 PR. :Zs" KrLOGRAMS IS EQUAL TO ":Z\*9.80:" NEWTONS." 530 GOTO 450 550 PR. "YOU ARE NOT BEING TOO ACCURATE IN YOUR CALCULATIONS TRY TO BE A LITTLE MORE CAREFUL. ":Z:" KILOGRAMS IS TQUAL TO ":Z\*9380:" NEWTONS." 560 GOTO 450 1000 LET 81=NUM(10)\*1000 1001 LET B2=NUM(10)\*100 1002 LET B3=NUM(10)\*10 1003 LET B4=NUM(10) 1004 RETURN 1100 PR. "NOW TRY THIS ONE." 1110 PR. "HOW MANY METERS ARE THERE IN A MILE?".

. There is a constant of the contract of the state of the state of the state of the contract of the state of the  $\alpha$ 

 $\mathcal{L}^{\mathcal{A}}(\mathcal{A})$  , we define the set of  $\mathcal{A}$ 

 $\frac{1}{2} \frac{1}{2} \frac{$ 

Listing (cont.) 1120 INPUT A4 1125 LET D=5280\*12\*2.54E-2 1130 IF ABSCA4-D)/D<.001 GOTO 1500 1140 PR. "CHECK YOUR ANSWER AND RETYPE IT BELOW." 1150 IF PASSs2 GOTO 9000 1160 GOTO 1120 1500 PR. "O.K. YOU ARE GETTING THE IDEA. GO TO ONBS AND WRITE A SHORT PROGRAM WHICH WILL CONVERT EACH OF THE FOLLOWING DISTANCES TO METERS." 1510 FOR I=1 TO 4 1520 GOSUB 1000 1530 LET M(I)=B3+B4 .<br>1540 PR. M(I):" MILES." 1550 NEXT I 1560 INPUT A5,A6,A7,A8 1570 LET P=0 1580 LET 0=0 1590 GOSUB 2000 1600 IF P=4 GOTO 1800 1610 IF 0=4 GOTO 1700 1620 IF P+0=4 GOTO 1750 1630 GOSUB 2000 GOTO 1600 1700 PR. "CONGRATULATIONS! SHOW YOUR GREAT PROGRAM TO YOUR TEACHER. SEE YOU NEXT TIME. GOOD DAY." 1710 STOP 1750 PR. "YOU GOT ":0:" OF THEM RIGHT, AND "1P1" OF THEM WRONG. CHECK YOUR ANSWERS AND SHOW THEM TO YOUR TEACHER." 1800 PR." NO. YOU DIDN'T GET ANY OF THEM CORRECT." 1810 IF PASS>2 G0T09000 1820 PR. "CHECK THINGS OVER AND TRY AGAIN USING THE FOLLOWING DISTANCES." 1830 COTO 1510 2000 FOR 1=1 TO A 2010 IF ABS(A5-M(I)\*D)/A54.01 GOTO 2100 2020 IF ABS(A6-M(I)\*D)/A64.01 GOTO 2120 2030 IF ABS(A7-M(I)\*D)/A74.01 GOTO 2440 2040 IF ABS(A8-M(I)\*D)/A84.01 GOTO 2160 2045 NEXT I 2050 LET P=P+1 2060 GOTO 2210 2100 LET A5=0 GGT0 2200 2120 LET A6=0 GOTO 2200 2140 LET A7=0 GOTO 2200 2160 LET A8=0 GOTO 2200 2200 LET A=0+1 2210 RETURN 9000 PR. "YOU NEED SOME HELP. SEE YOUR TEACHER." 9500 PR. "G00D!" 10000 END

ERIC

 $\mathcal{M}$  , and  $\mathcal{M}$  , and  $\mathcal{M}$ 

, we see that the second contribution  $\mathcal{L}_{\mathcal{A}}$ 

# NEWTON'S LAWS OF MOTION

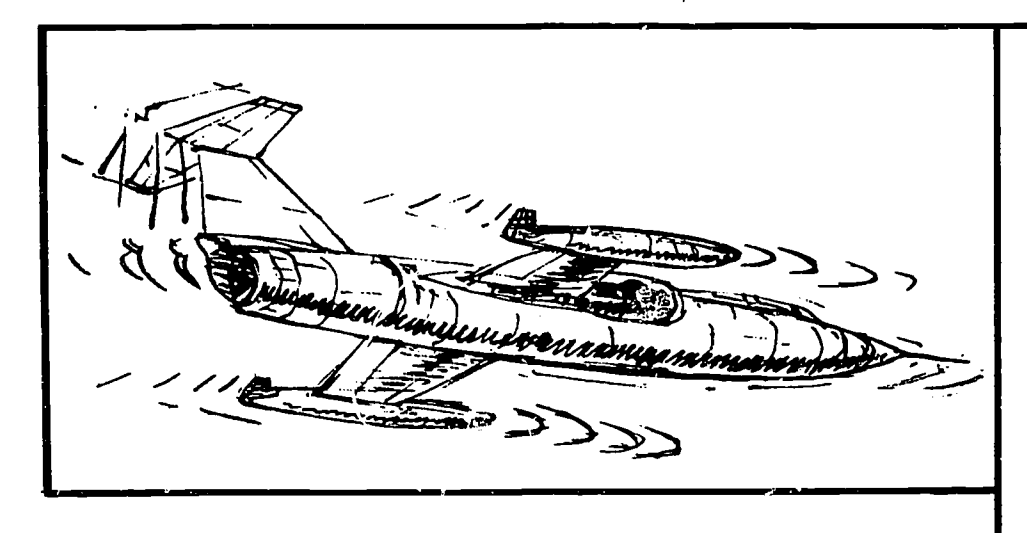

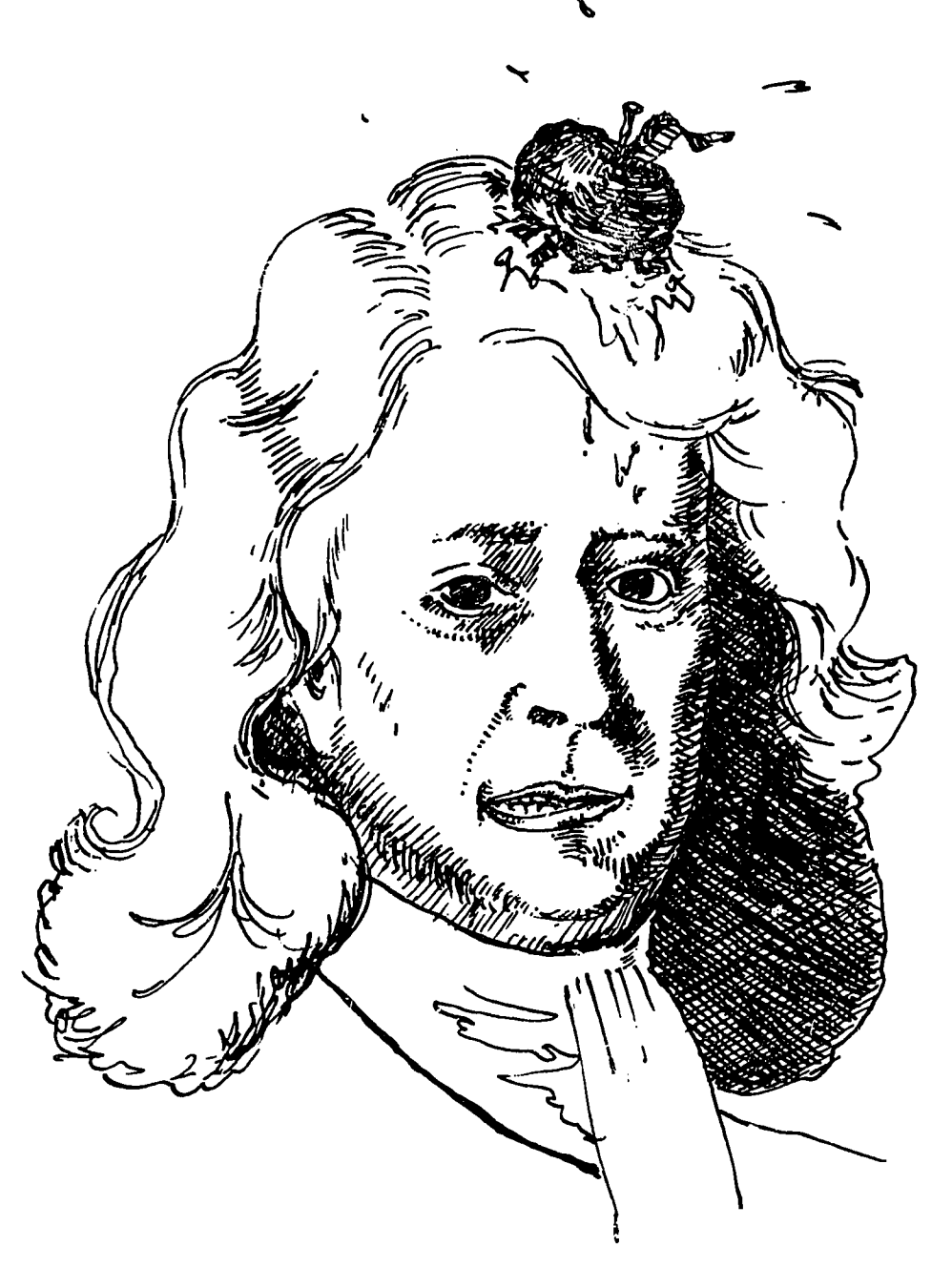

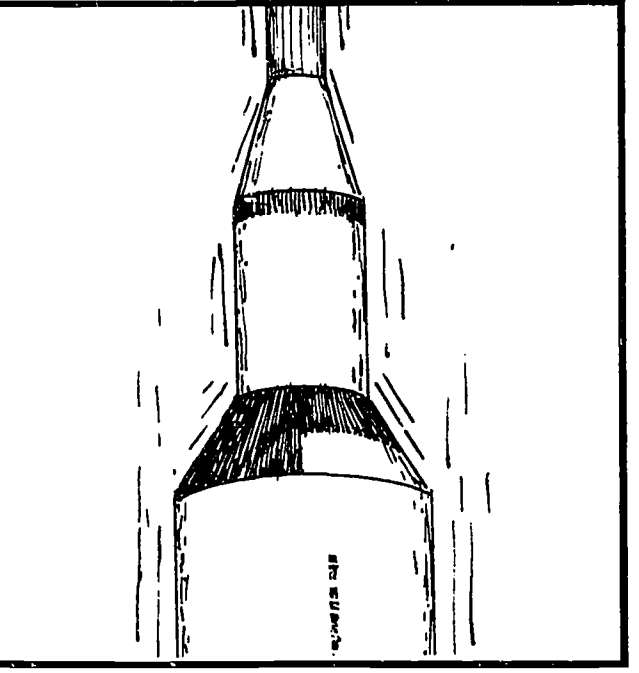

Long ago in sunny England an apple fell off a tree! It just so happened that the law of probability was working against Isaac because he was beaned by it. As a result of this beaning Isaac got a knighthood and everyone had to call him Sir Isaac, except his wife who called him lumpy.

That however is another story and what we want to investigate now are the results of Newton's thinking after the apple and before the knighthood.

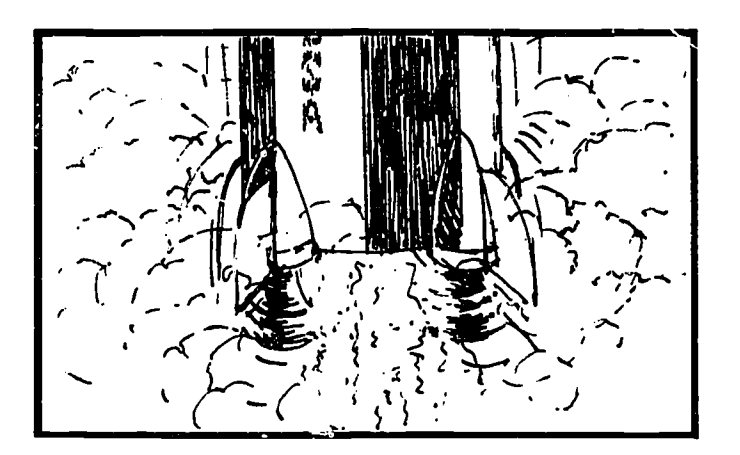

الي المستخدم العربية المعارفة .<br>المستخدمات

ERIC

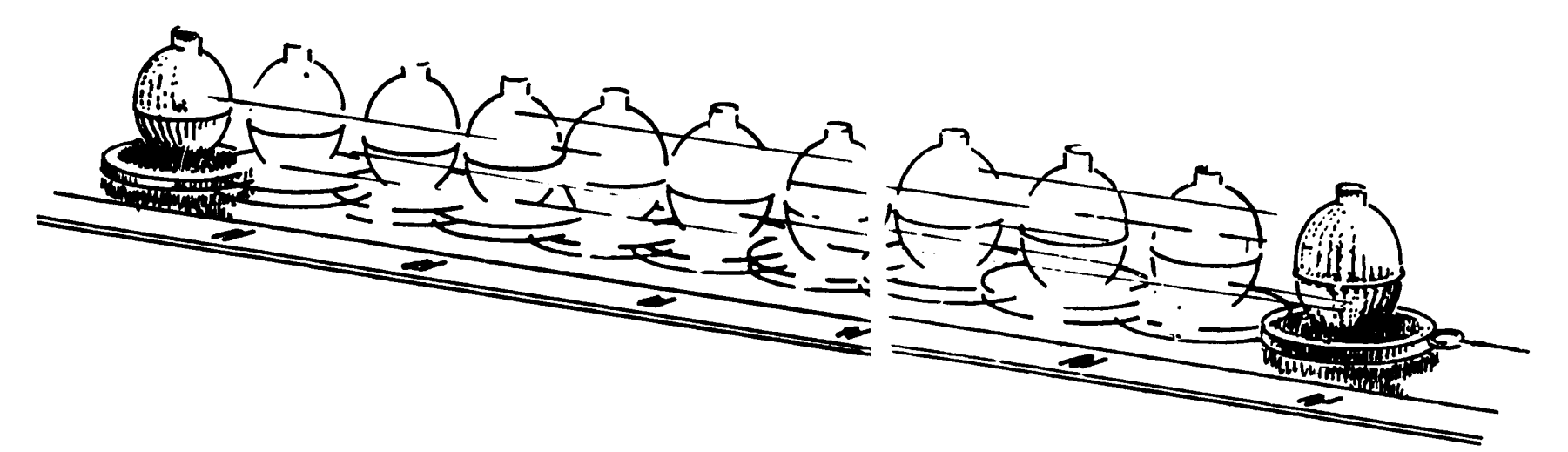

In your class you have already learned three so-called laws, namely:

1. A body in motion will reme n in the same constant motion, and a body at rest will reaain at rest, unless acted upon by some unbalanced external .orce.

2. When an unbalanced external force acts on a body, the body experiences an acceleriation which is equal to the ratio of the force to the mass of the body  $(\vec{F} = m\vec{a})$ .

3. For every action force there is an equal and opposite reaction  $f_{\text{m}}e$ .

Although all three laws above are due to Newton, the second law is the one we most often employ directly in calculation. The simplest application of this law occurs when a single force acts. Problem 1 on the next page is a worked out example of such a situation. You should imitate if you are not experienced in the use of computers. Problems 1.5, 2, and 3 also deal with single forces, since they all assume that the force of friction is negligible. Ask yourself which other problems in this module neglect friction as you move ahead.

Notice that laws you learned previously (such as  $V=V0+A * T$ ) are combined with Newton's second law in solving some of the problems. You will also have to use the previously learned principles of vector addition when you work with problems that involve several forces.

We will illustrate the application of these ideas with several problems, each of which you should solve by using the computer.

### EXAMPLE--Problem 1

If a cart, mass 3.84 kg, is moving along a horizontal table at 2.05 m/sec, when a force of 1.83 nts is exerted on it for 0.77 sec. in the same direction as it is moving. (a) What will be the acceleration of the cart?

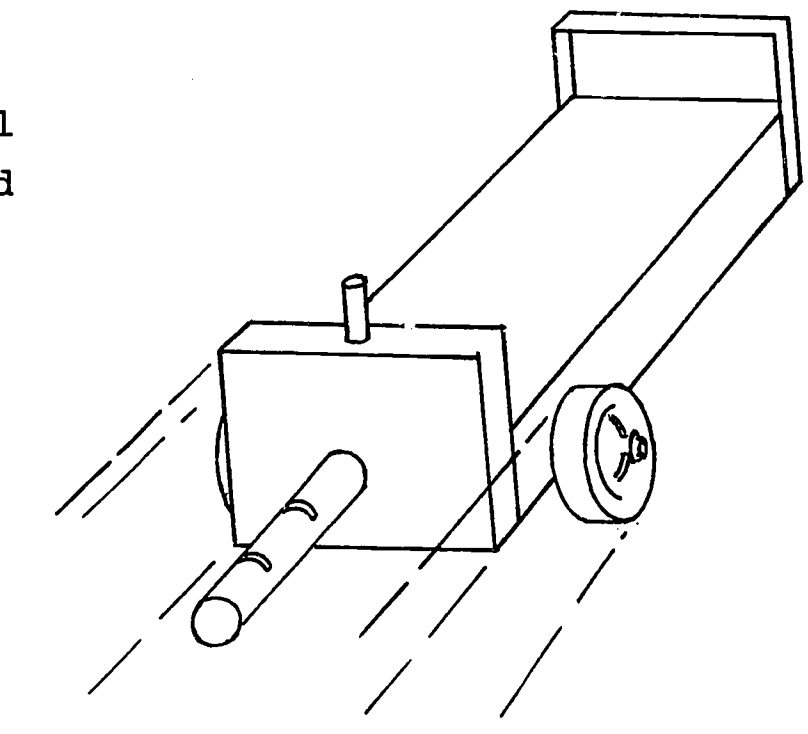

(b) What will be the final velocity of the cart?

To solve part (a), it is necessary to apply Newton's second law of motion, which states that the acceleration of a mass is equal to the ratio of the applied force to the mass.

In the form of a formula this becomes:

### $A=F/M$

It is therefore necessary to do several things:

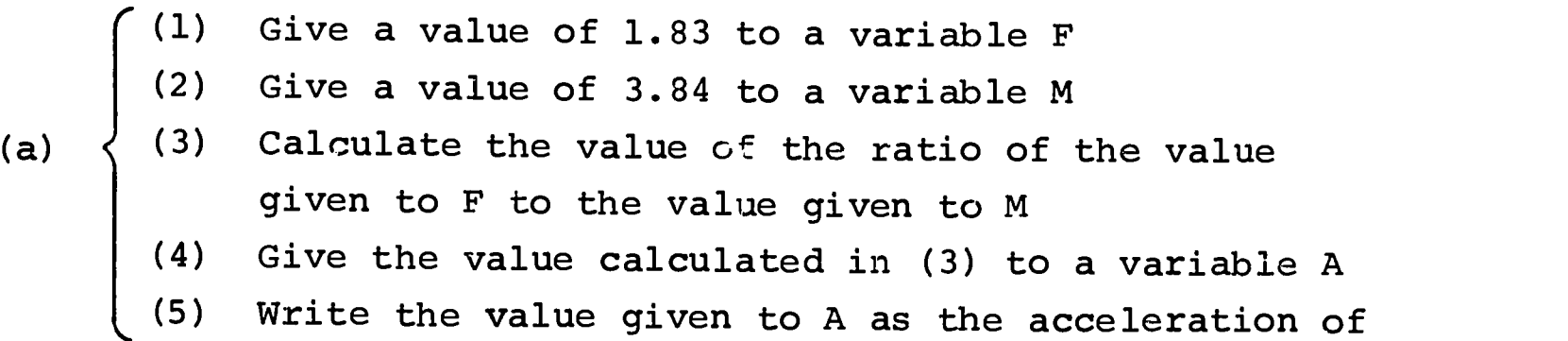

the mass.

ERIC

For part (b) a similar process has to take place in order to solve for the relationship between final velocity, initial velocity acceleration, and time. When the acceleration is constant this can be expressed by the following equation:

 $V = V0 + A * T$ 

The steps which must be followed are:

- (1) Give a value of 2.05 to a variable VO
- (2) Give a value of 0.77 to a variable T
- (3) Retain the value given to A in part (a)
- (4) Multiply the value given to A by the value given to T.
- 

ERIC

- (b)  $\big\{$  (5) Add the value given to V0 to the product determined in step (4) and give this sum as the value of a variable V.
	- (6) Write the value given to V as the final velocity of the mass.

These two sets of procedures will provide the required answers for Example 1.

In order to solve Example 1 on the computer it is necessary to convert each step of the algorithm to a language that the computer can handle. The five steps of part (a) then become:

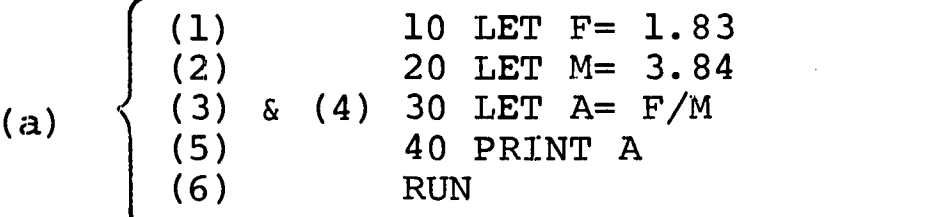

The numbers 10, 20, etc. make it possible to save this work as a program which can be run for several problems.

To make the program suitable for more problems it may be better to combine steps (1) and (2) in a single statement, which asks you to type in values for F and M. This makes part (a) of your program appear as follows:

> 10 INPUT F,M 20 LET  $A = F/M$ 30 PRINT "A=":A

Part (b) can then be added on to the same program as follows:

- 40 INPUT VO,T 50 LET V=VO+A\*T
- 60 PRINT "V(METERS/SEC)=":V

Part (a) could also be solved by using the direct statement: PR. "A=":1.83/3.84

As you read on, ask yourself what disadvantages this simple approach can have.

By giving the computer the command RUN it will perform all indicated calculations and print (depending how you input data):

either >RUN ? 1.83 MORE ? 3.84  $A = 0.47656$ ? 2.05 MORE ? 0.77  $V = 2.41695$ 

or >RUN ? 1.83 3.84  $A = 0.47656$ ? 2.05 0.77  $V = 2.41695$ 

Problem 1.5

Use the above program to fill in the following table which studies acceleration for 3 cars. HINT: Add the statement

70 PR. "V(MI/HR)=": $V^*(.00062)*3600$ 

Assume  $V_0$ = 0 m/sec

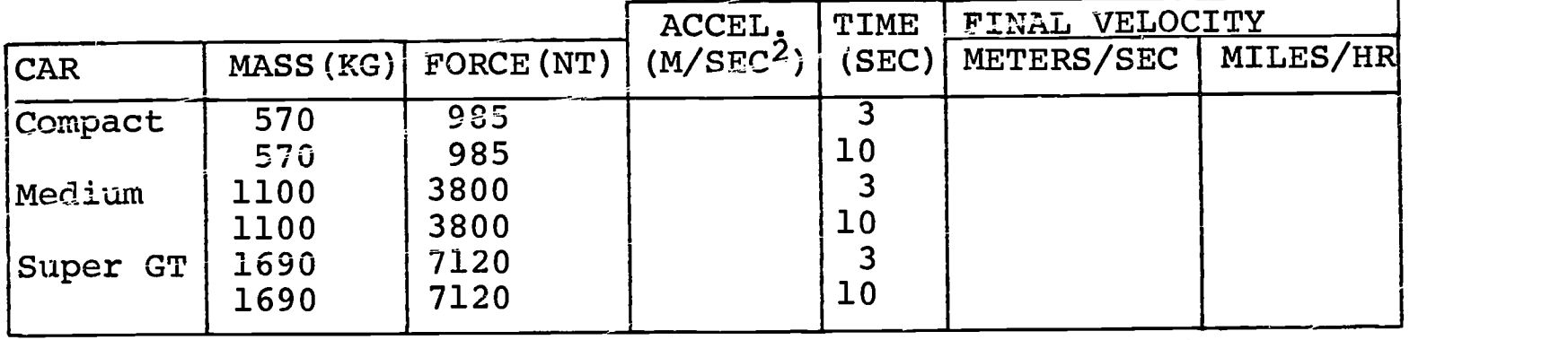

It has been well established that the acceleration of a falling body close to the earth is 9.8 m/sec<sup>2</sup> if air friction is negligible, which is usually the case for compact objects moving at slow speeds.

Problem 2 (EASY--YOU CAN USE DIRECT MODE)

Calculate the gravitational force on a mass of 5.19 kg. which, when allowed to fall, has an acceleration of 9.80 m/sec<sup>2</sup>. This gravitational force is the weight of the object (neglect friction).

### Problem 3

ERIC

A car at rest at a traffic light weighs  $5.63x10^3$  nts. (a) What is the mass of the car (use direct mode)? When the light changes to green it accelerates at 3.18 m/sec<sup>2</sup>.

- (b) If friction is negligible what must be the force between the rear wheels and the road?
	- (c) What is the final velocity of the car when it has moved 30 m?

If some other force in addition to the gravitational force acts on a falling body its acceleration will not be 9.8 m/sec. <sup>2</sup> Modify the program you used in Example 3 to solve Example 4.

### Problem 4

A model airplane, mass 0.55 kg., has an engine which exerts a force of 4.26 nts, on it. What will be the acceleration of the plane when it goes into a vertical power dive. Again neglect friction.

A similar problem is encountered with rockets. Use the same program format as in Example 4 to solve Example 5.

### Problem 5

The Saturn V rocket has a mass of  $3.18 \times 10^6$  kg. The thrust of its first stage engines is quoted as being  $7.5 \times 10^6$  lbs. What is the initial acceleration of the rocket as it blasts off for the moon?

In these first five examples we have only considered motion in a straight line, and worked with constant forces. This could be extended to include more forces, for example friction which is sometimes constant and sometimes dependent on the velocity of the moving object. In the latter case the problem becomes complicated and requires

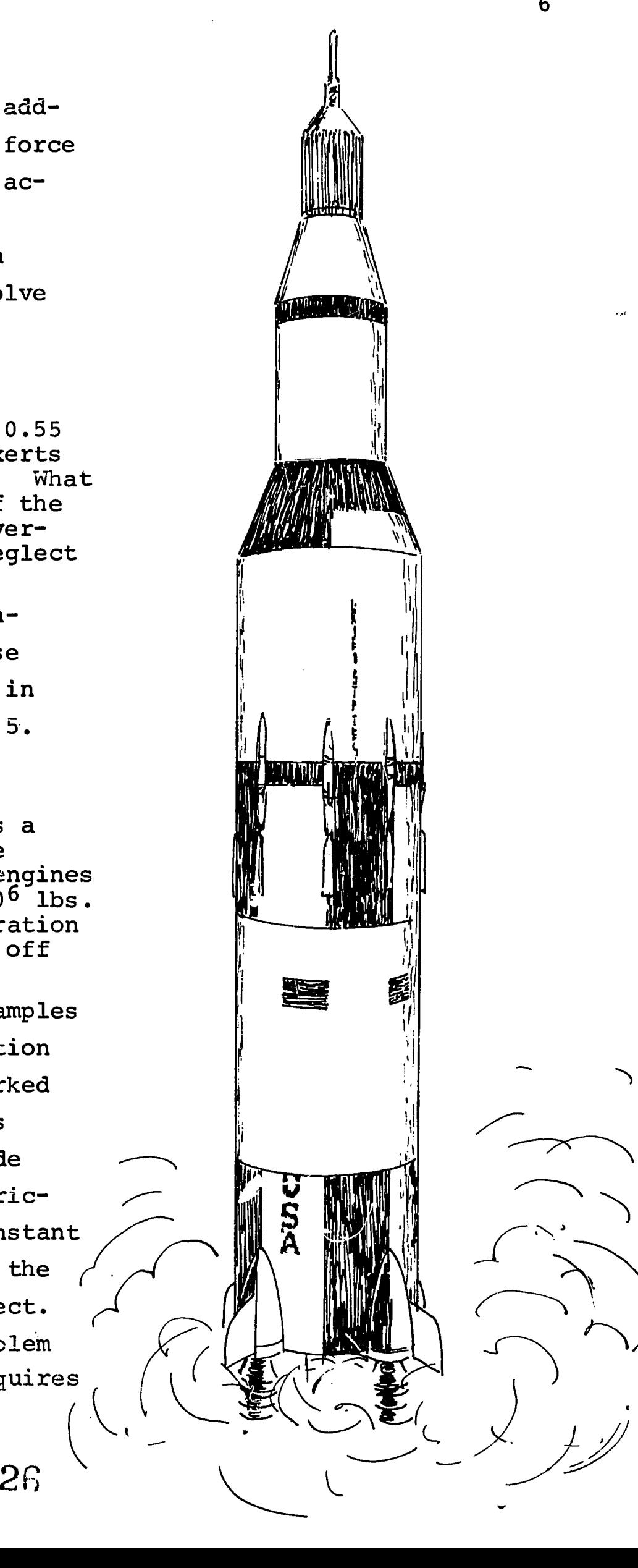

a more sophisticated mathematical approach.

The problem becomes more complicated and yet still manageable when there is more than one force with the forces not acting in the same straight line.

### Problem 6

Two equal forces at right angles to each other, each of magnitude 5.79 nts, act on a mass of 1.81 kgs. What will be the acceleration of the mass?

This problem requires that you modify your basic program to include the addition of two vectors not in a straight line.

If your program is general enough,you will not have written it so that only vectors at right angles may be added, and you can use it to solve the next problem.

### Problem 7

An elephant and a giraffe teamed up to pull Noah's ark off a sand bank. The elephant exerted a force  $6.02 \times 10^3$  nts. in a direction 025° while the gi:affe exerted a force of  $1.17 \times 10^3$ nts. in the direction of 085° and moved off the sand bank with an acceleration of 0.17 m/sec.<sup>2</sup>. What force did the sand bank  $\frac{1}{3}$ exert on the ark while it was moving? Mass of ark =  $9.72 \times 10^3$ kg.

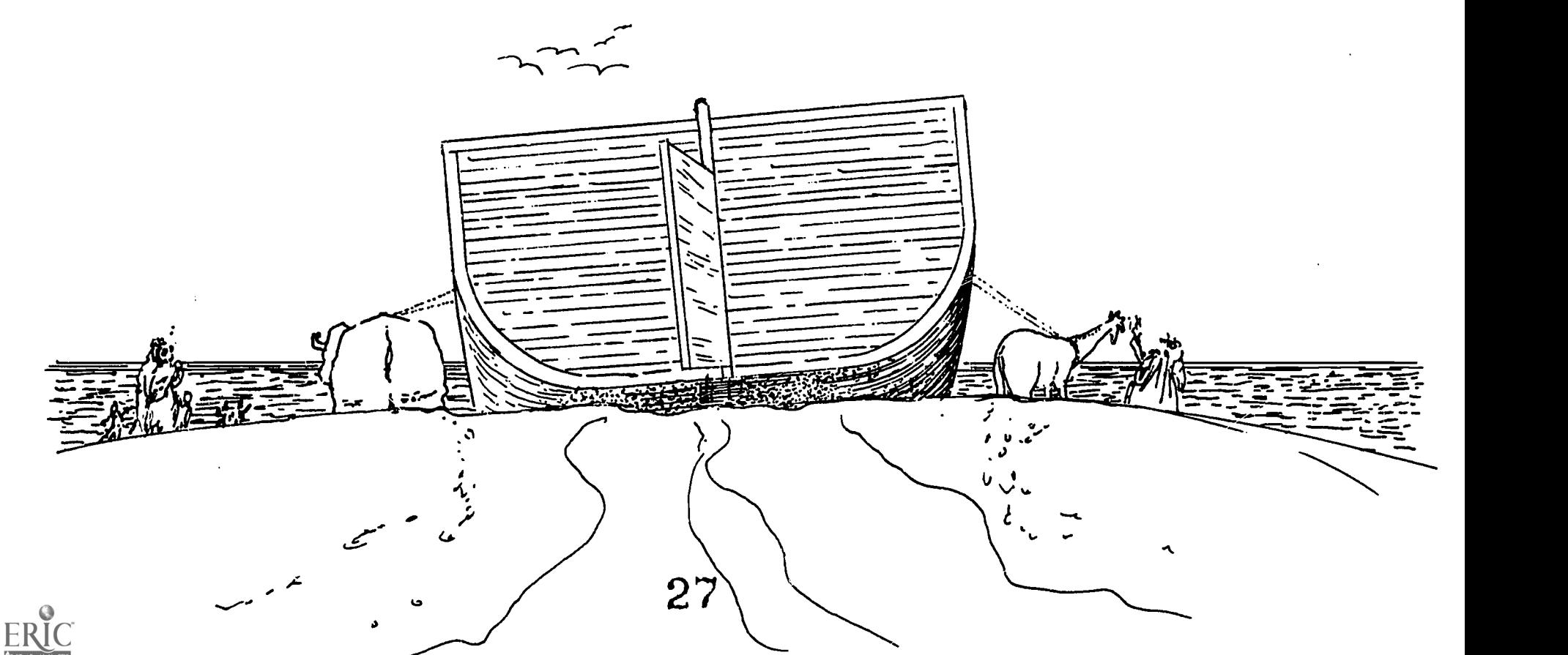

We conclude this module with a challenge problem. If you would like to first interact with a program that someone else wrote to solve this problem do the following:

> -NBS >RUN 166J5 /LANDING/

### Problem 8

The aircraft arrestor system shown in the figure below is used to stop military aircraft in the event that they overshoot the normal runway. Write a program that accepts as input the mass and landing velocity of various aircraft, and allows the user to determine which combinations of cable "braking force" and runway "runout" distances will safely handle these aircraft.

If you wish to see a listing of the program /LANDING/, ask your teacher for a copy. He can also supply data on typical civilian and military aircraft.

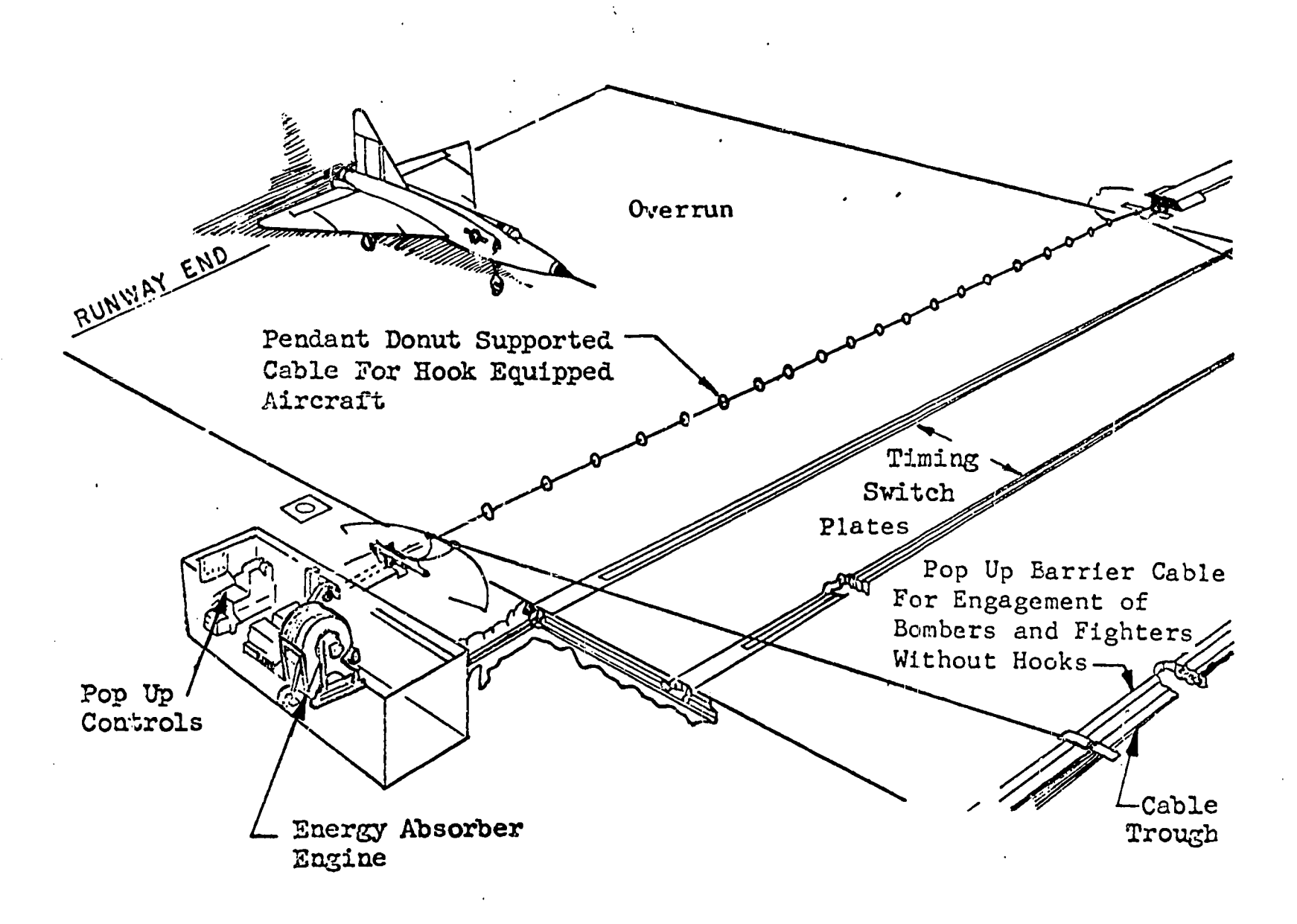

P8